# **CHECKLIST DE SEO BÁSICO PARA PYMES MASTERCLASS**

Por Isabel López

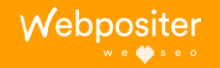

**INOSTELTUR ACADEMV** 

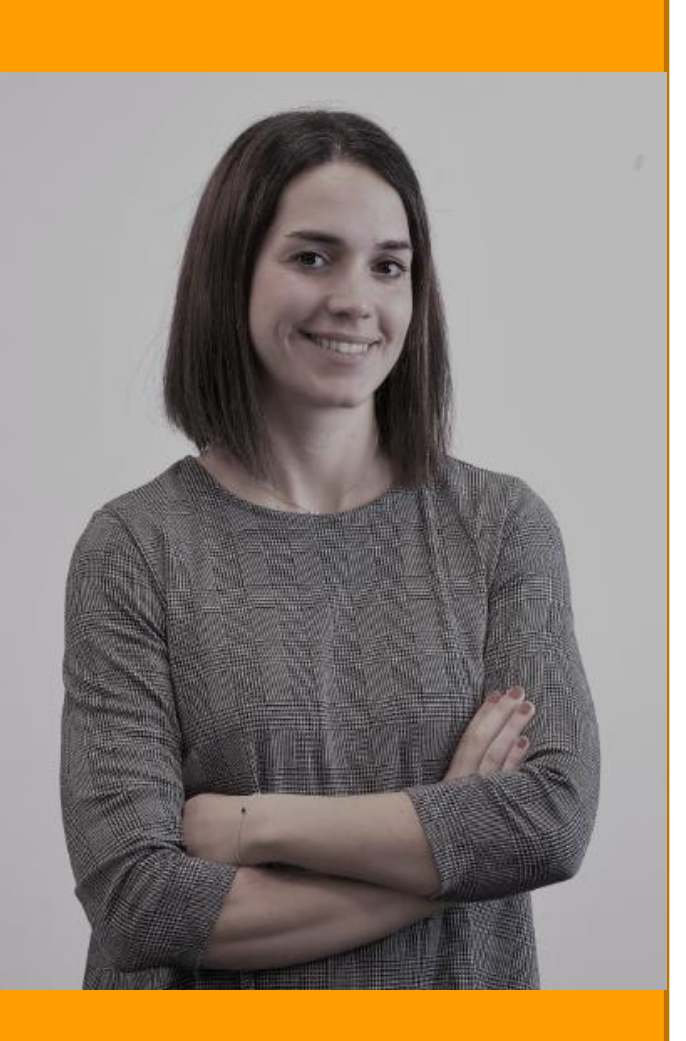

# **hola!**

# Soy Isabel López

Directora SEO en

Webpositer s e o

> **LOSTELTUR ACADEMY**

Isabel.mk@webpositer.com

**ÍNDICE GENERAL**

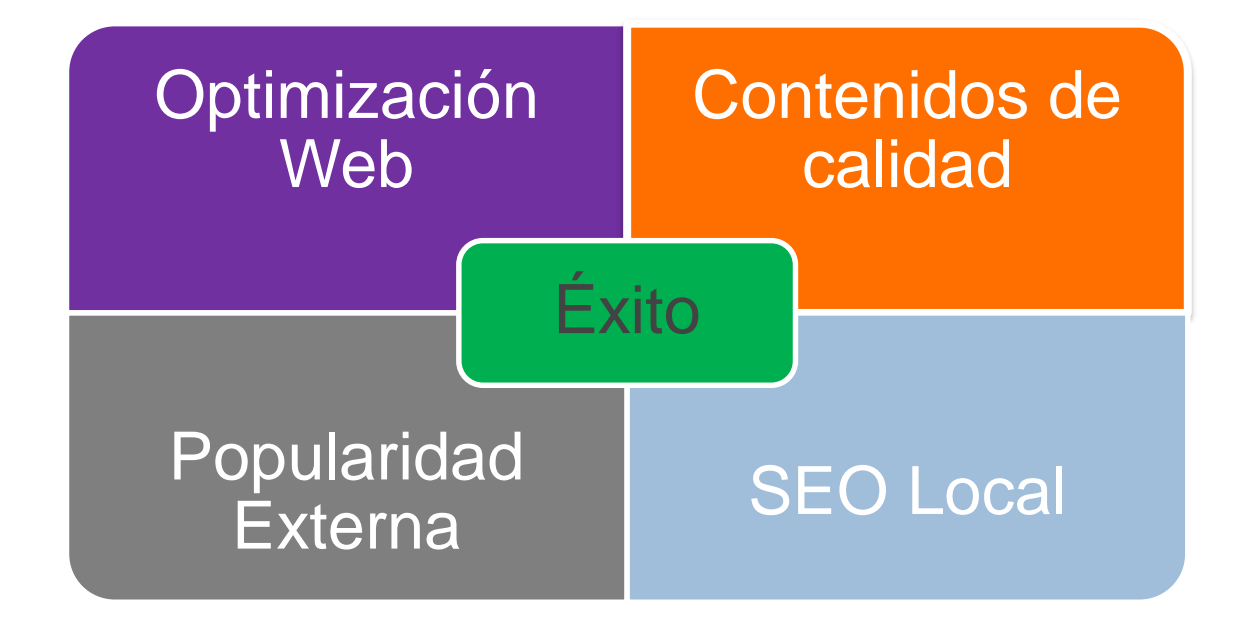

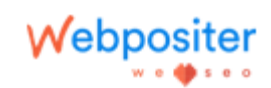

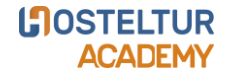

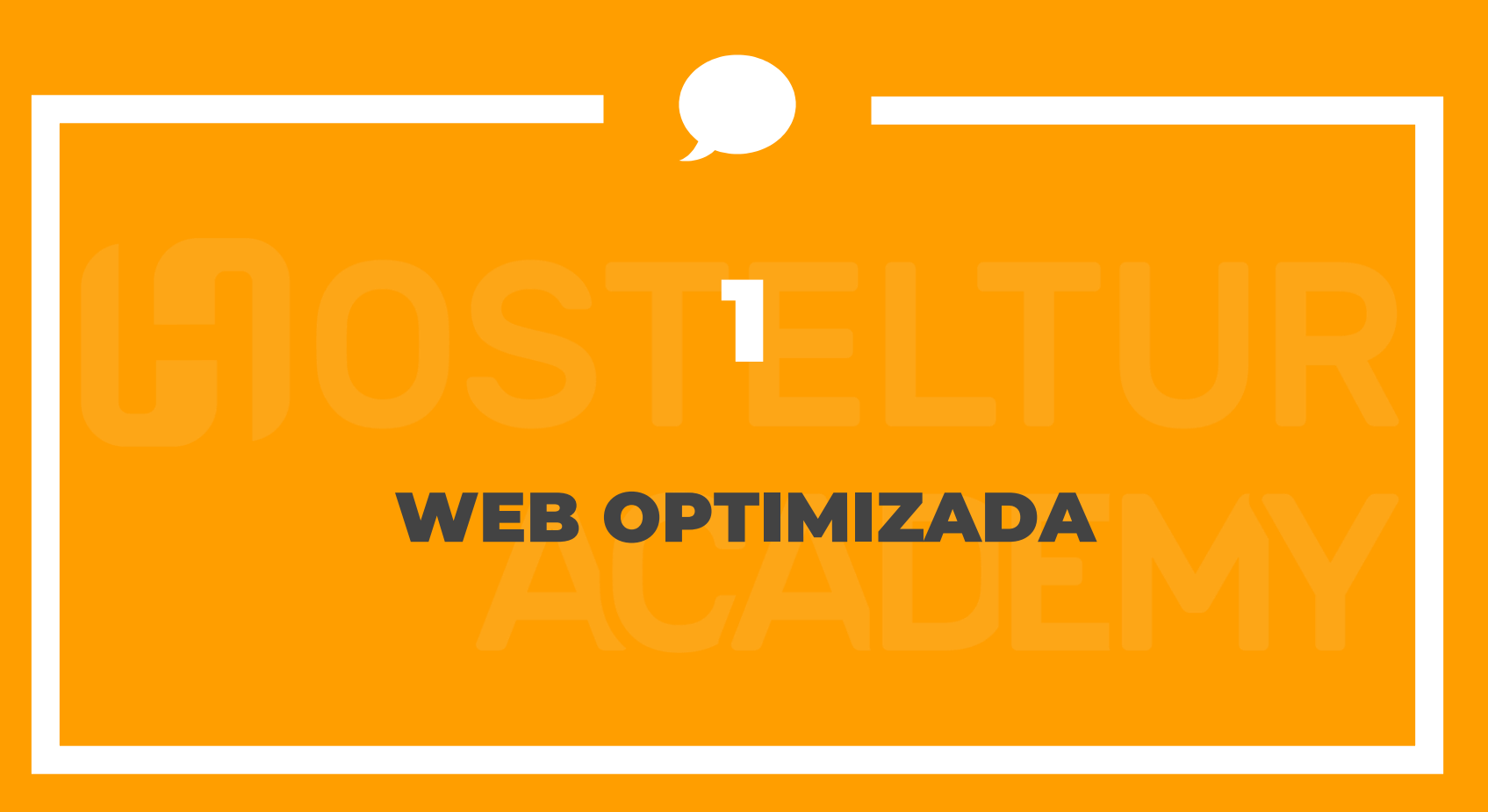

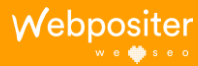

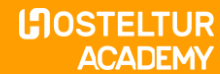

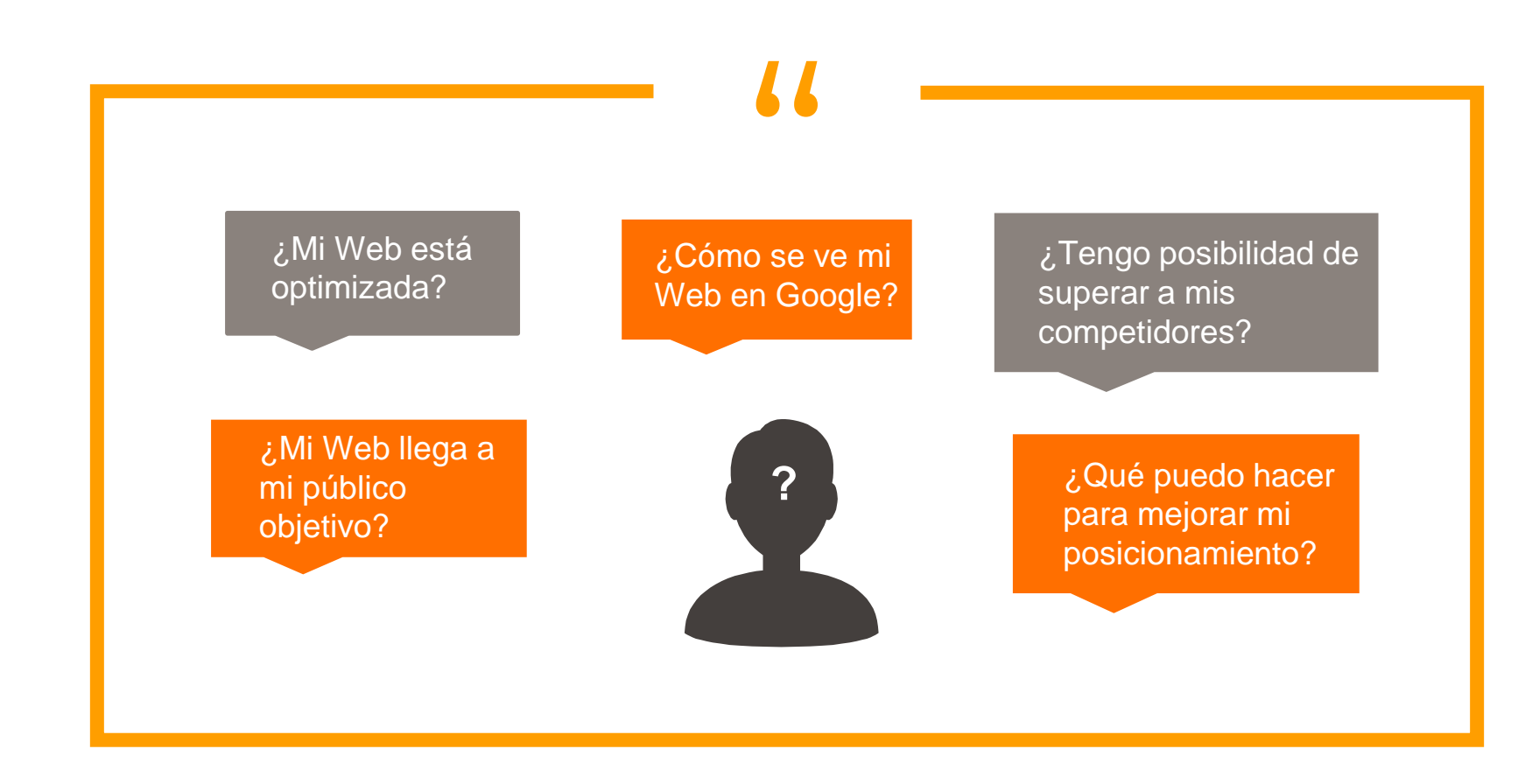

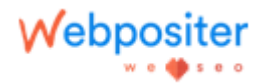

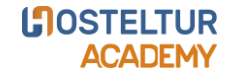

### floristeria en alicante

 $\times$  0.

### https://arlettartesaniafloral.com =

Arlett | Floristerías Alicante - Tienda Online - Llámanos al ...

Floristerías Alicante Arlett, haz tu pedido en nuestra TIENDA ONLINE y te lo enviamos a tu domicilio. Estamos en la Av. Pintor Xavier Soler 13. CP 03015 Tienda Online - Ramo de flores archivos - Tocado de flores... - Centros de flores

### https://www.interflora.es > floristerias > alicante =

# Floristerías en Alicante con envío a domicilio I Interflora

Elige enviar flores a domicilio en Alicante con nuestras floristerías Interflora. Te asesorarán expertos con experiencia en el arte floral.

https://www.lolaflora.es > envie-flores-a-alicante-alacant =

### Enviar flores a domicilio en Alicante (Floristerias Alacant)

Enviar Flores a Domicilio en Alicante, Alicante floristeria. Siempre que acabamos hablando de Alicante, una de las primeras cosas que se nos viene a la mente ...

https://www.mavoflor.com > enviar-flores-a-alicante  $\sqrt{*}$ 

# Envío de flores a domicilio a Alicante | Mayoflor

Tu floristería online. En mavoflor.com puedes mandar flores a España y Portugal península: Madrid, Barcelona, Lisboa, Valencia... ¡dónde quieras! Entregamos ..

https://telerosa.com > content > 33-floristerias-alicante =

# D FLORISTERIA para Ocasiones ESPECIALES Alicante...

Floristería online Telerosa. Entrega de flores a domicilio en Alicante incluso el mismo día. Si hace el pedido con antelación conseguirá mejores precios y un ... \*\*\*\*\* Valoración: 4,6 · 487 votos · Intervalo de precios: 17.90€ - 295€

# floristeria online

 $\times$   $\mathbf{L}$ 

# https://www.mayoflor.com =

# Flores a domicilio Mayoflor | floristería online

Regalos para cada ocasión. Flores a domicilio, rosas, plantas, orquídeas, cestas de frutas, dulces y vinos. Tus flores online con envío a domicilio. Online florist - Plantas online con entrega a... - Tu floristería online - Ramo Valencia

### https://florbarata.es =

# Envio de Flores Online Baratas a domicilio - Floristeria Online

Envio a domicilio de flores online al meior precio. Entrega en cualquier punto de España en menos de 24h. La floristería online barata. ¡Haz tu pedido!

### https://www.aquarelle.es \*

# Aquarelle: Envío de flores a domicilio en toda España

De esta manera podrás estar seguro de que el destinatario recibirá exactamente el ramo que has elegido en nuestra floristería online. Ramos de flores, plantas ..

### https://www.floraqueen.es

# FloraQueen: Envía Flores Frescas a Domicilio | Floristería ...

Envía flores a domicilio en toda España y en más de 100 países en el mundo gracias a FloraQueen: tu floristería online. Compra ramos de flores frescas y los ..

### https://www.florclick.com

# Florclick: Comprar flores online - Enviar flores a domicilio

Enviar ramo de flores a domicilio, rosas rojas y mucho más con gastos de ENVÍO GRATIS, sólo en Florclick. Tu floristería online con envío a domicilio. ¡Precio

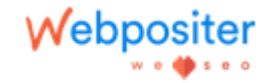

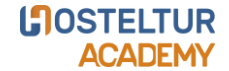

**1.1 Arquitectura Información**

⊡ Estudiar a la competencia para averiguar como posicionan, que tipologías de urls trabajan y como han diferenciado las intenciones transaccionales de las informacionales.

⊡ Estudiarnos a nosotros mismos para saber en que estamos bien posicionados, que se debe mantener y que se debe corregir para poder superar a la competencia.

⊡ En este momento, es cuando elaboramos un estudio de palabras clave completo, la finalidad es determinar las intenciones de búsqueda más adecuadas para cada url de mi proyecto.

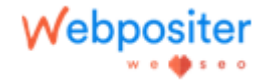

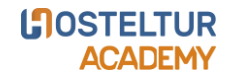

# **1.1 Arquitectura Información**

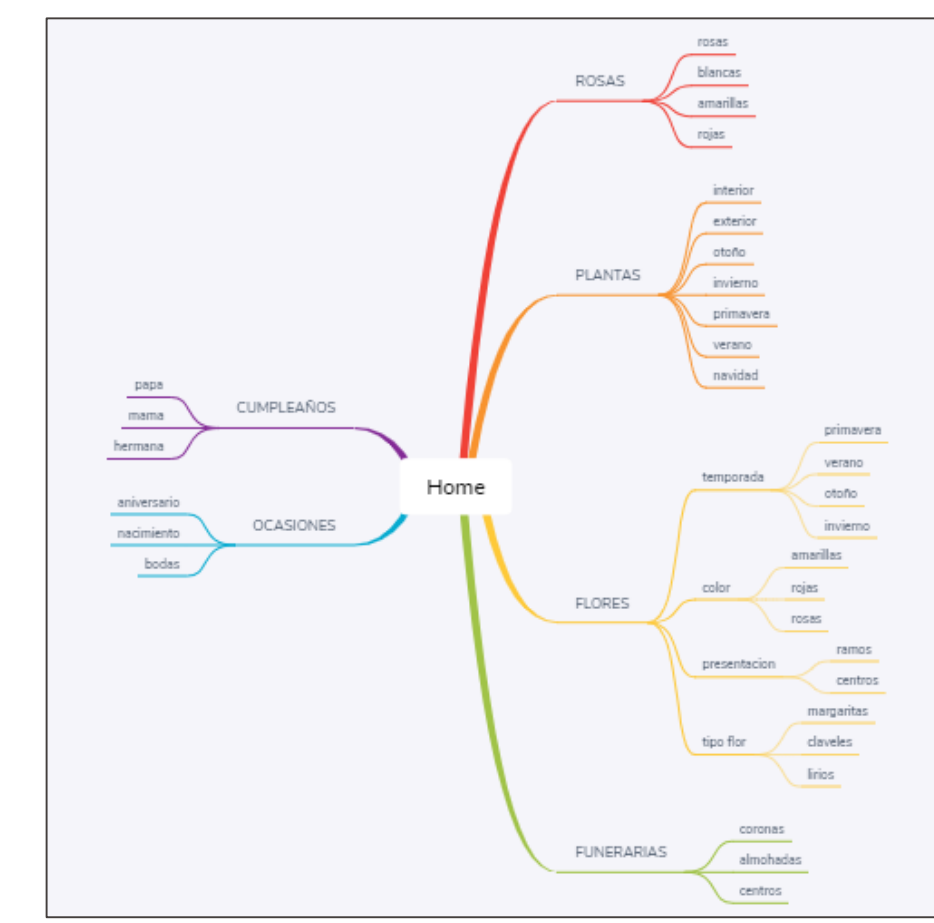

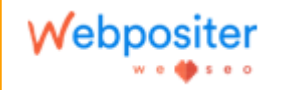

**LOSTELTUR ACADEMY** 

- o En este ejemplo de arquitectura de información, han mezclado las tipologías de flores, con las celebraciones a un mismo nivel, el ejemplo claro lo vemos con "orquídeas" que podría estar dentro de "flores" como una subhija, pero en este proyecto le han dado la misma importancia que "ocasiones" o " flores" en general.
- o Un posible fallo de esta arquitectura, es que al estar todo enlazado desde el menú superior, tanto urls de categorías como subcategorías, todas están a un primer nivel de clic.

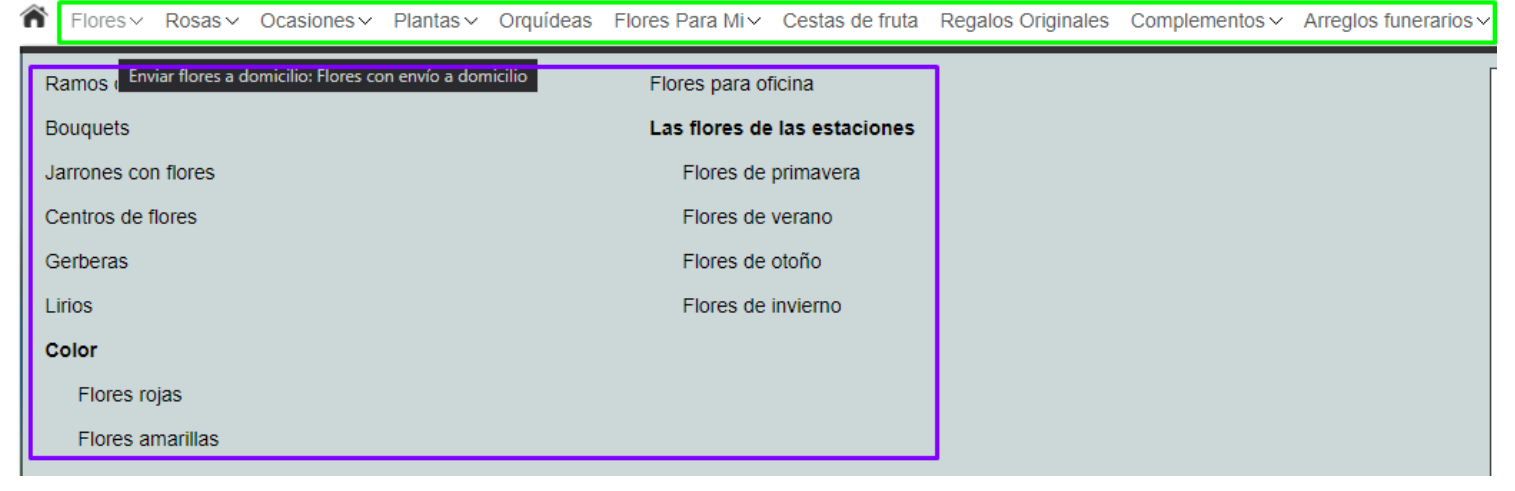

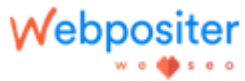

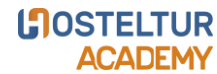

- o Este ejemplo es mucho más reducido, para este proyecto sólo contamos con 5 categorías, no se le da tanta importancia a nivel de enlazado interno mediante el menú superior a ningún tipo de flor, como evento, todas cuelgan de su categoría correspondiente.
- o Es una arquitectura mas sencilla, pero carece de fuerza a la hora de potenciar sus urls más relevantes.

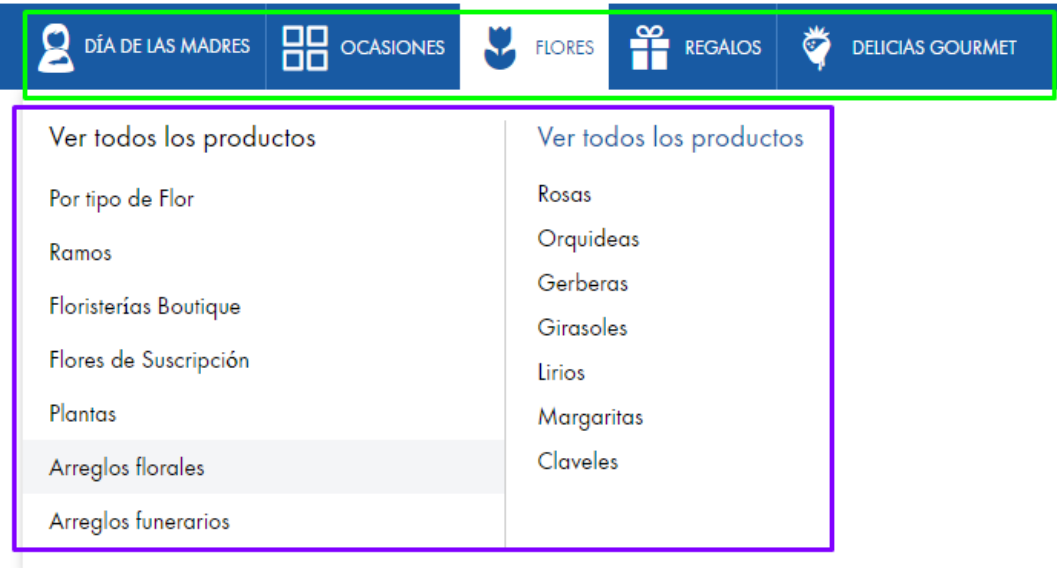

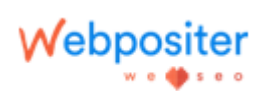

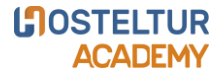

- o En este ejemplo, contamos con 7 categorías, de las cuales sólo 2 trabajan con subcategorías, el resto, son urls generadas por resultados de filtros no indexables.
- o Dentro de la categoría "rosas", vemos a que un segundo nivel, clasifica por "tipos de ramos" y una vez que accedes a esa subcategoria, te muestra a un tercer nivel, colores, por lo que hay que hacer 3 clics en adelante, para llegar a las urls transaccionales del proyecto. .

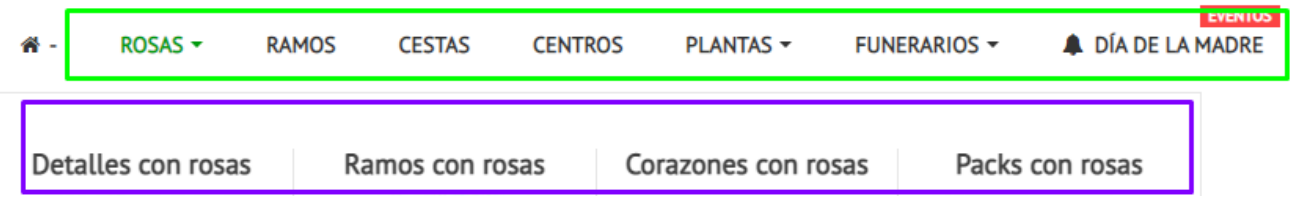

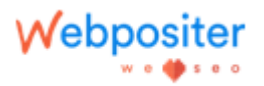

**1.2 Sintaxis URLs amigables**

⊡ Deben ser una ayuda para organizar y entender nuestra web. ⊡ Lo correcto es utilizar urls cortas y sencillas, sin caracteres especiales y cuyas palabras se separen por guiones.

⊡ No confundir sintaxis de Url con niveles de profundidad.

/cms/<mark>enviar-flores-a-domicilic</mark>-alicante-<mark>floristeria</mark>-alicante

/etiqueta-producto, centro-funerario-barato/

Venviar-flores-a-alicante

[www.dominio.es/categoria](http://www.dominio.es/categoria) [www.dominio.es/categoría/ficha.html](http://www.dominio.es/categoría/ficha.html) o [www.dominio.es/ficha.html](http://www.dominio.es/ficha.html)

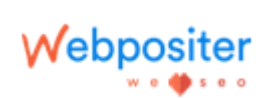

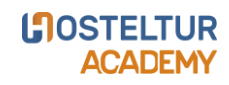

# **1.3 Datos estructurados**

⊡ Los datos estructurados son un conjunto de etiquetas HTML que sirven para especificar el contenido de la página web. De esta manera, trabajamos un lenguaje semántico que los buscadores entienden, ordenan y muestran en sus resultados de búsqueda.

⊡ Su principal ventaja, es que puedes combinarlos como tú quieras y conseguir mostrar la URL con la información que tú decidas.

⊡ El marcado Schema se muestra en más de un tercio de todos los resultados de búsqueda de Google.

Floristería Alicante - Flores a domicilio Alicante - Vanityflor.es

Vanity Flor es la mejor floristería de Alicante con envío de flores en toda la provincia. Disponemos de un amplísimo catálogo con más de 250 cestas, centros, ...

# D FLORISTERIA para Ocasiones ESPECIALES Alicante ...

Floristería online Telerosa. Entrega de flores a domicilio en Alicante incluso el mismo día. Si hace el pedido con antelación conseguirá mejores precios y un ...

\*\*\*\*\* Valoración: 4,6 · 487 votos · Intervalo de precios: 17.90€ - 295€

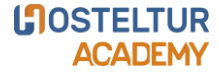

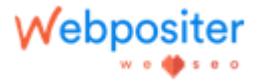

# **1.4 Usabilidad Web**

# ⊡ Ventajas:

- Mejorar la experiencia y satisfacción de los visitantes.
- Lograr una mayor comunicación y feedback con el usuario.
- Conseguir más tráfico cualificado.
- Aumentar la duración de las visitas.
- Disminuir el porcentaje de rebote.
- Fidelizar a los usuarios.
- Aumentar los ingresos y las ventas a través de la página.

# ⊡ ¿Por dónde empezamos?

- No abusar de las ventanas emergentes (pop-ups).
- No abusar de las animaciones u otros elementos que puedan distraer al usuario.
- Mantener un diseño coherente en toda la web y sus distintos enlaces.
- Revisar y adaptar la versión móvil de todas las páginas de la web.

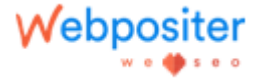

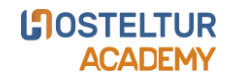

- o En este ejemplo, nos falta mucha información por mostrar, no se los plazos de entrega para mi localización, no tengo la posibilidad de ver otros productos relacionados que puedan "mejorar" mi compra.
- o La ficha tiene dos aspectos positivos, las valoraciones de los usuarios y el mensaje de "últimas unidades disponibles" con lo que esta trasmitiendo sensación de urgencia y escasez en la compra.

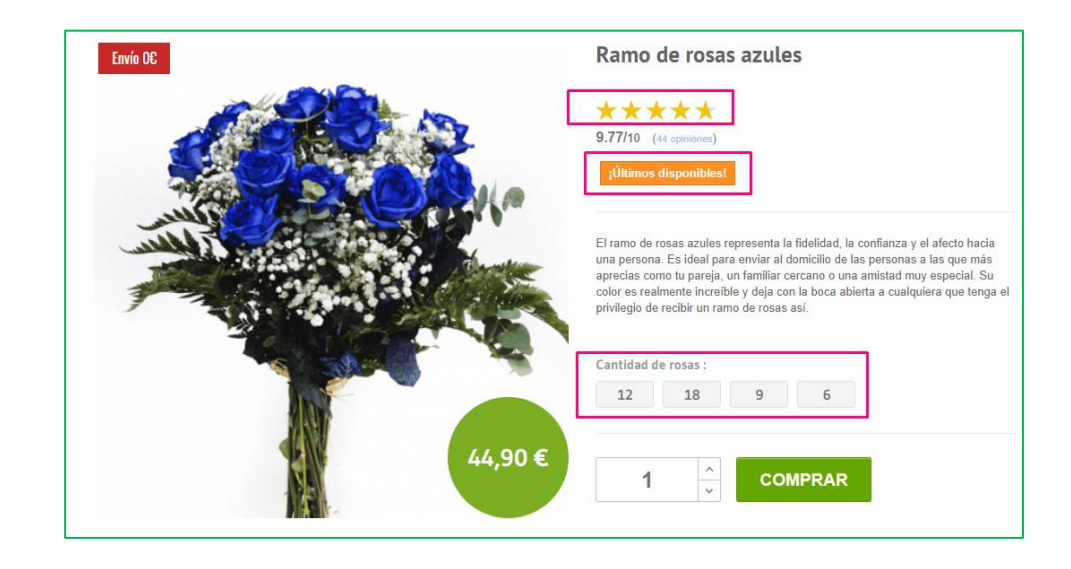

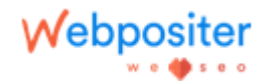

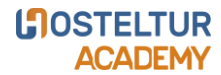

**1.4 Usabilidad Web**

o Vamos a fijarnos en esta ficha de producto, dónde están bien implementados los elementos de persuasión, botones destacados con otros colores, venta cruzada, disponibilidad y fecha de entrega del producto, comentarios de otros usuarios que pueden ayudar a la hora de la toma de decisión, etc.

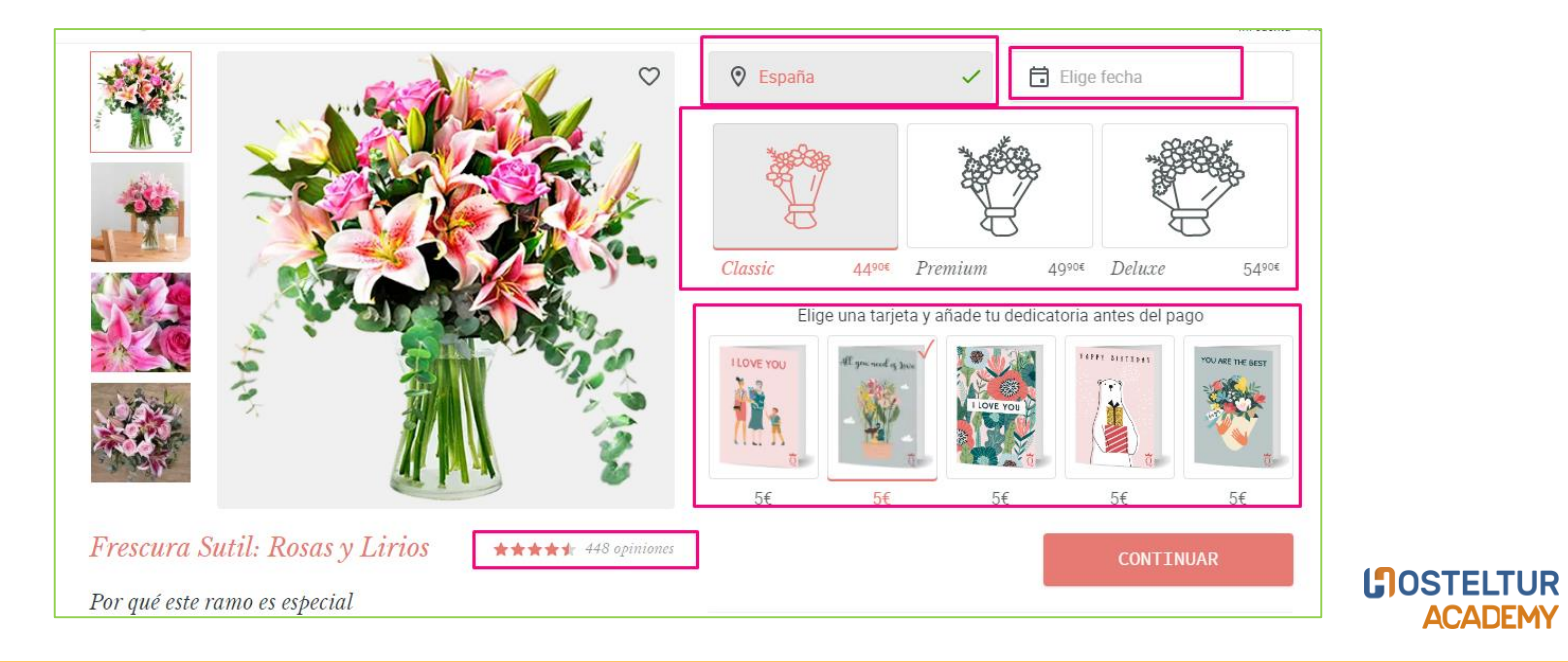

**ACADEMY** 

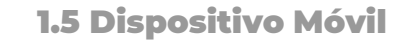

- o A fecha de hoy, el 85% de las consultas en España, se hacen mediante un dispositivo móvil.
- o Mayor cuota de usuarios: obtendrás más usuarios, sobretodo podrás acceder a esos usuarios que se conectan más desde el móvil que desde el ordenador.
- o Branding: Es una forma de dar más visibilidad a la marca y de darle modernidad y accesibilidad.

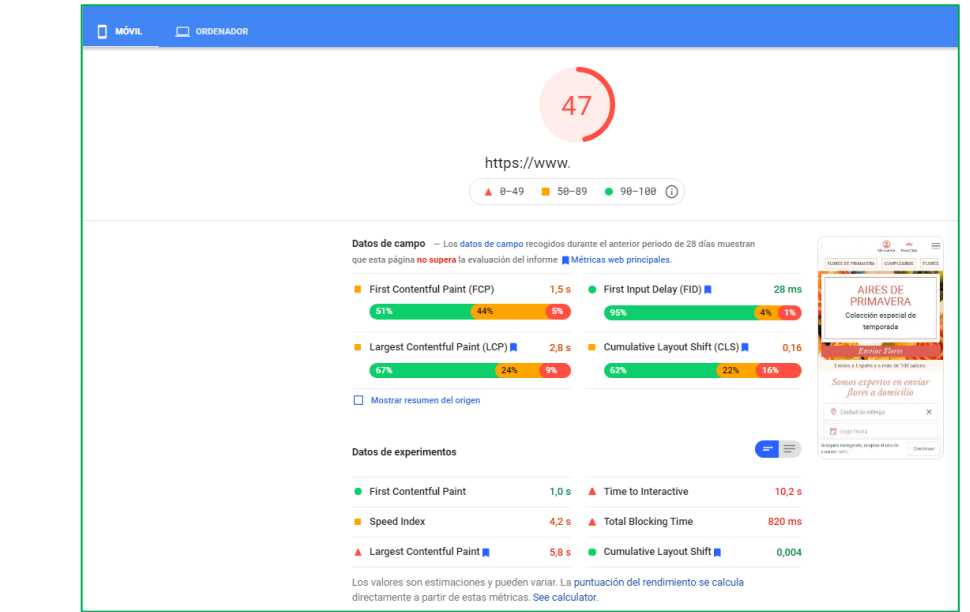

**LOSTELTUR ACADEMY** 

Webpos

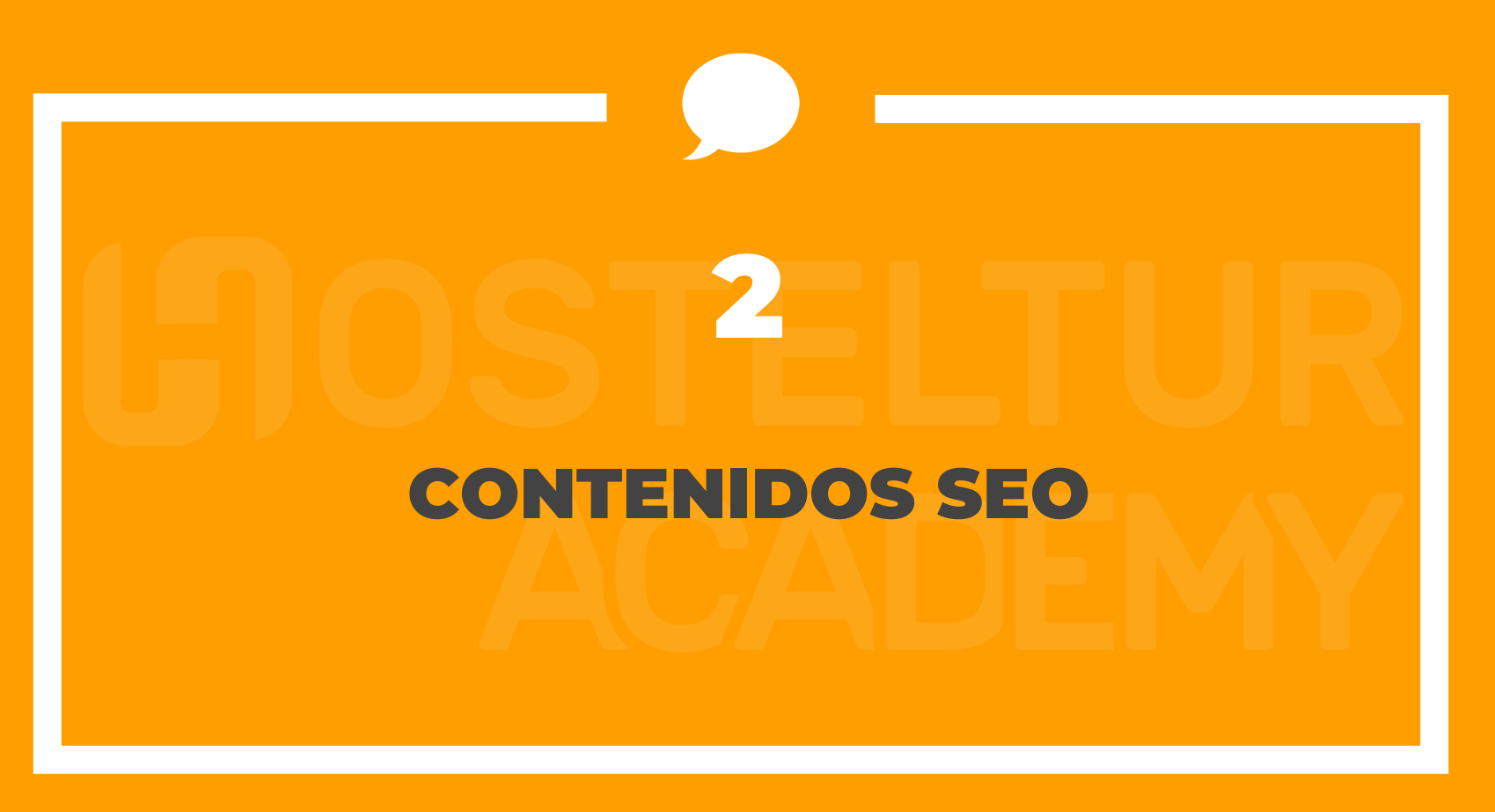

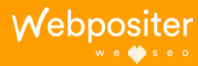

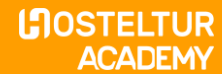

⊡ Contenidos transaccionales: Son aquellos pensados en una transacción, ejemplo: "flores a domicilio"

flores a domicilio

 $\times$   $\mathbf{J}$ 

# https://www.interflora.es =

# Interflora: Líder en venta de flores online | Entrega en 4h

Todos los centros y arreglos se confeccionan cada día con flores frescas y cuidadas hasta el más mínimo detalle. Enviar Flores a Domicilio. Con Interflora podrás ... Enviar flores a Madrid · Enviar flores a domicilio · Enviar flores a Sevilla · Mi pedido

https://www.interflora.es > floristerias > santa-pola  $\star$ 

# Floristerías en Santa Pola con envío a domicilio | Interflora

Cualquier ocasión es perfecta para regalar o enviar flores a domicilio: un cumpleaños, un nacimiento o el día de la madre. Por ello, Interflora te ofrecerá el mejor ...

# https://www.aquarelle.es =

# Aquarelle: Envío de flores a domicilio en toda España

Envía un maravilloso ramo de flores a domicilio a toda España con Aquarelle desde solo 23€. Elaboramos todos los ramos de flores de manera artesanal y los ... Ramos de flores · Ofertas especiales · Flores de cumpleaños · Día de la Madre

⊡ Contenidos Informacionales: Son aquellos que responden a una consulta informativa, pero no con intención de compra, por ejemplo:

# trasplantar flores

https://verdecora.es > blog > como-trasplantar-correcta... =

# Cómo trasplantar una planta correctamente | Blog Verdecora

Si además nuestra nueva planta tiene flores abiertas, con más razón. El trasplante puede provocar que la planta las marchite. 4. Cerciorarnos de que el lugar de ... CÓMO TRASPLANTAR... · Utilizar un sustrato... · Elegir correctamente el..

https://www.handfie.com > Blogs =

# Cómo trasplantar una planta: consejos para hacerlo sin ...

Como excepción a esto, podemos decirte que si has comprado una planta que está en flor y el macetero es muy pequeño -y por lo tanto es imprescindible hacer ...

https://www.sembrar100.com > transplantar-plantas =

# Trasplantar Plantas en [15 Pasos]: Cómo, Cuándo y Dónde

¿Cómo trasplantar flores? - El trasplante de flores ocurre, sobre todo, cuando se ha dejado germinar una semilla en una maceta para después ...

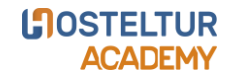

 $\times$   $\downarrow$  c

# TIPOS DE PALABRAS CLAVE

- o Palabras clave del producto: Son keywords centradas en una categoría, marca o producto. Este tipo de palabras clave con intención de compra incluyen términos tales como "flores a domicilio", "rosas baratas", "envío de flores a "
- o Palabras clave antes de la compra final: muy importantes para lograr las conversiones que necesitas. Son keywords que los usuarios utilizan minutos antes de realizar una compra. Son palabras con una alta tasa de conversión que no puedes ignorar. Algunas de ellas son: "comprar ahora", "cupón descuento", "envío gratis", "comprar online", etc.

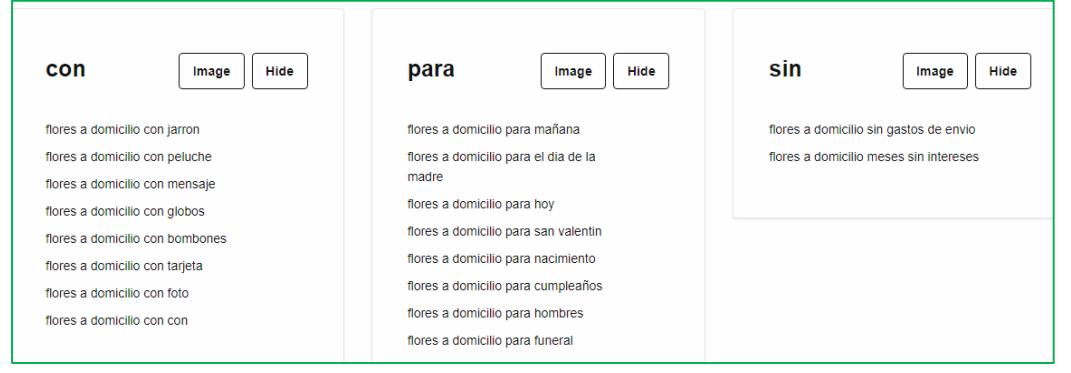

**INOSTELTUR** 

**ACADEMY** 

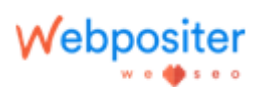

- o Primer paso, es analizar nuestra cartera de **productos** y determines cuáles son los **más rentables** para tu negocio.
- o Identificar quién es nuestro cliente ideal o como se suele denominar en marketing, el buyer persona.
- o Palabras clave Tire Kicker: Son los términos usados por las personas que buscan mucha información y hacen demasiadas preguntas, pero que al final no llevan a cabo la transacción, por ello, son conceptos susceptibles de trabajar en la zona del blog. Por ejemplo: "como enviar flores a domicilio", "dónde pedir flores a domicilio" "mejores tipos de rosas para"

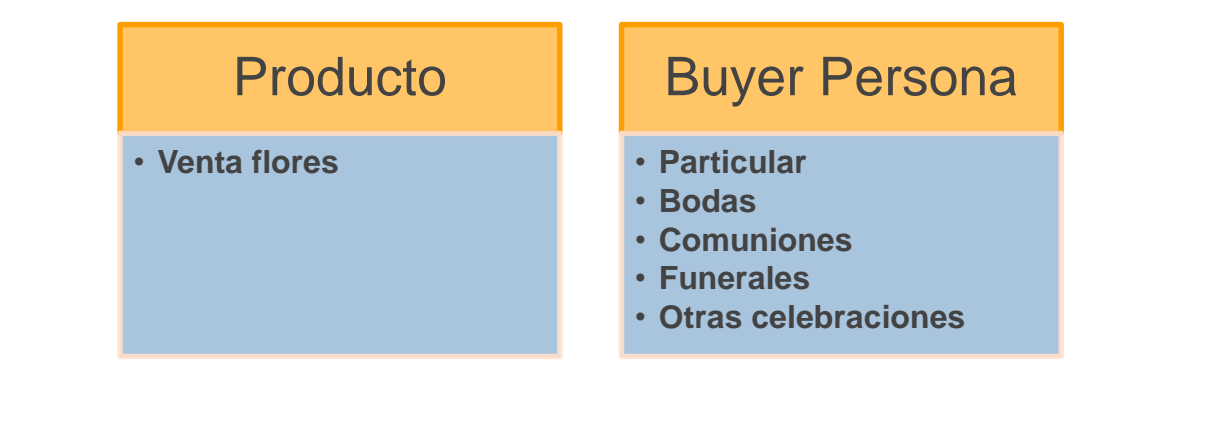

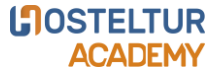

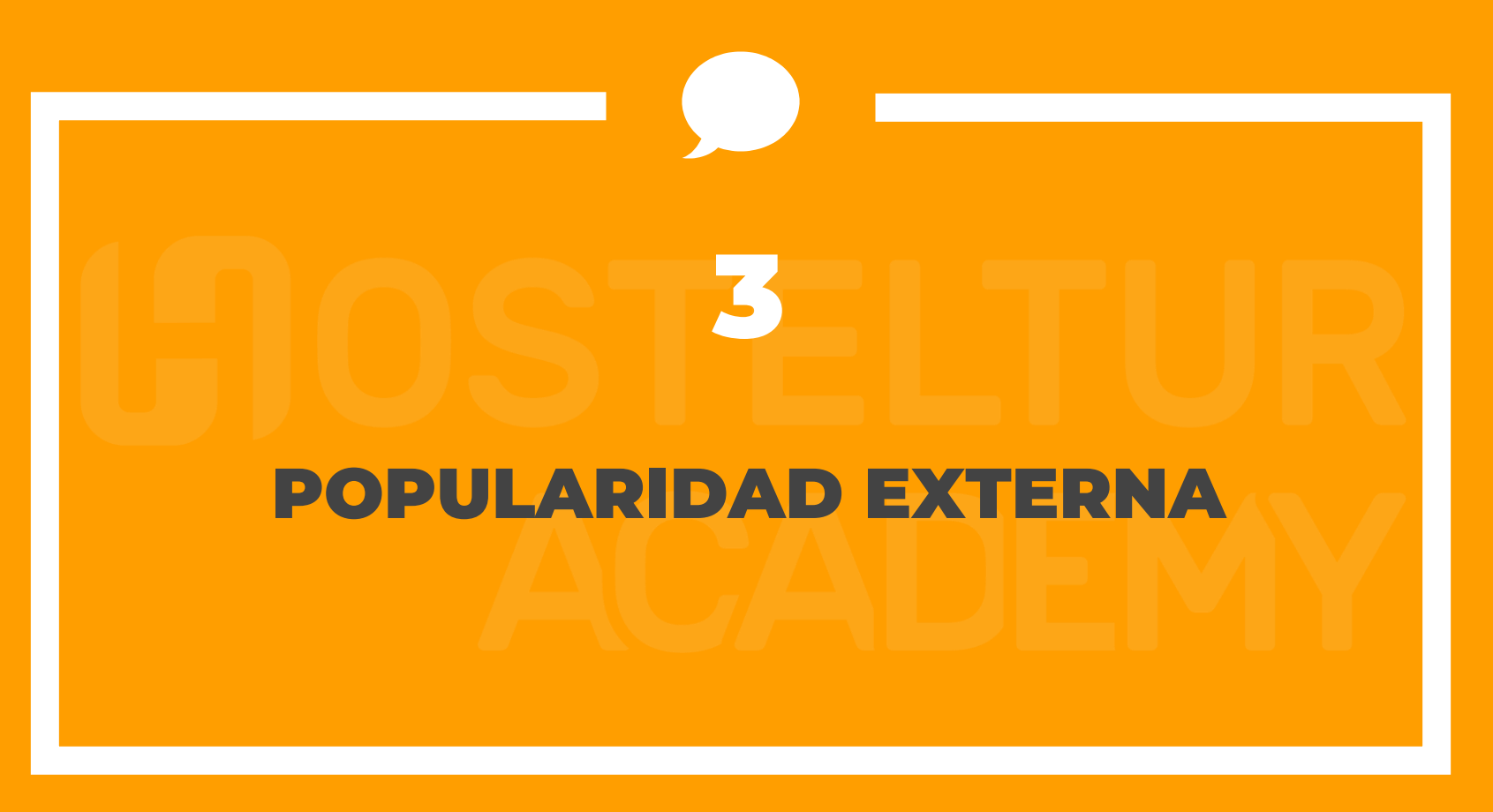

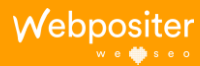

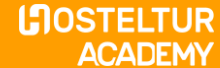

- o Es una estrategia de posicionamiento SEO, que se basa en conseguir que otros medios con buenas métricas, nos enlacen de forma natural hacia nuestro proyecto.
- $\circ$  El primer paso, es analizar nuestro propio perfil: **anchoring, porcentajes de follow, urls de destino,** Tld de los dominios y media mensual de links conseguidos.
- o Antes de "conseguir" un enlace hay que revisar su métricas, cantidad de enlaces entrantes y salientes, como lo tiene "catalogado" Google, si es un dominio tematizado con el mío, frecuencia de enlaces mensuales, etc.

# CÓMO PODEMOS CONSEGUIRLO

Difundir Infografías

Actividad en redes sociales

Comentarios con enlaces

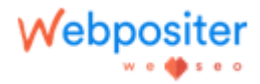

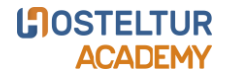

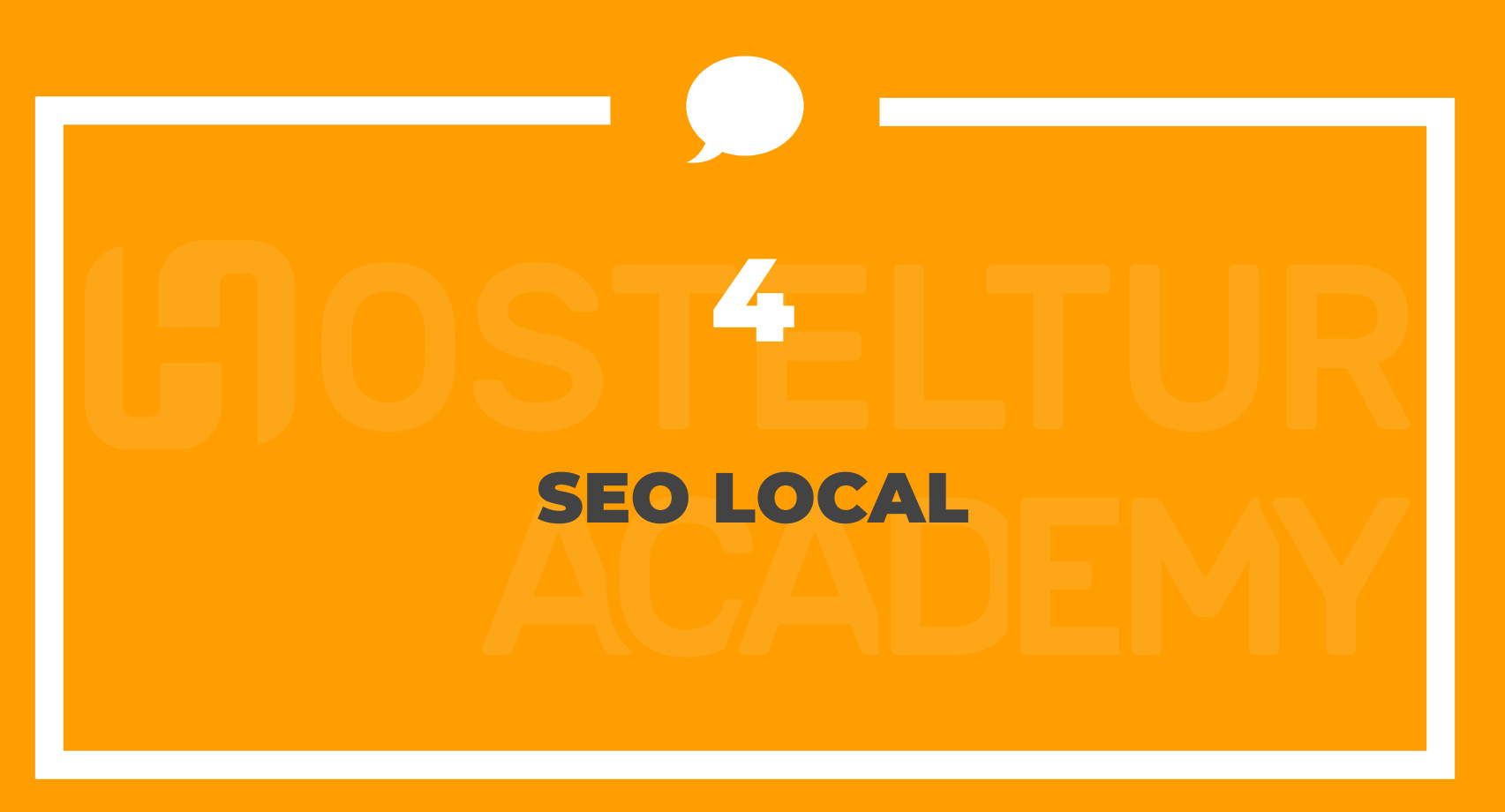

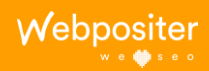

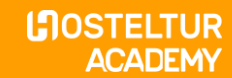

**4. SEO Local**

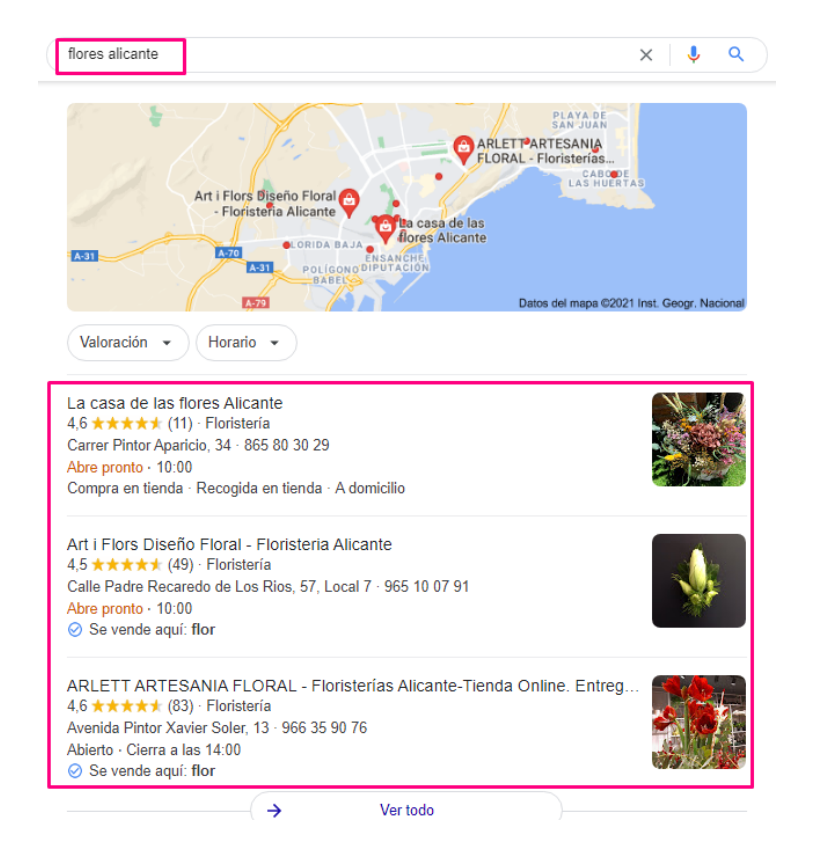

⊡ Búsqueda local abarca criterios geolocalizados: "cerca de mí, "restaurantes en" "flores en" dónde la intención de "compra" ya esta activada.

Es fundamental disponer de una ficha my business de tu negocio, actualizada y optimizada.

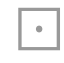

⊡ Fomentar las reseñas entre nuestros clientes, ya que es un factor determinante en el posicionamiento de nuestra ficha.

# **LOSTELTUR ACADEMY**

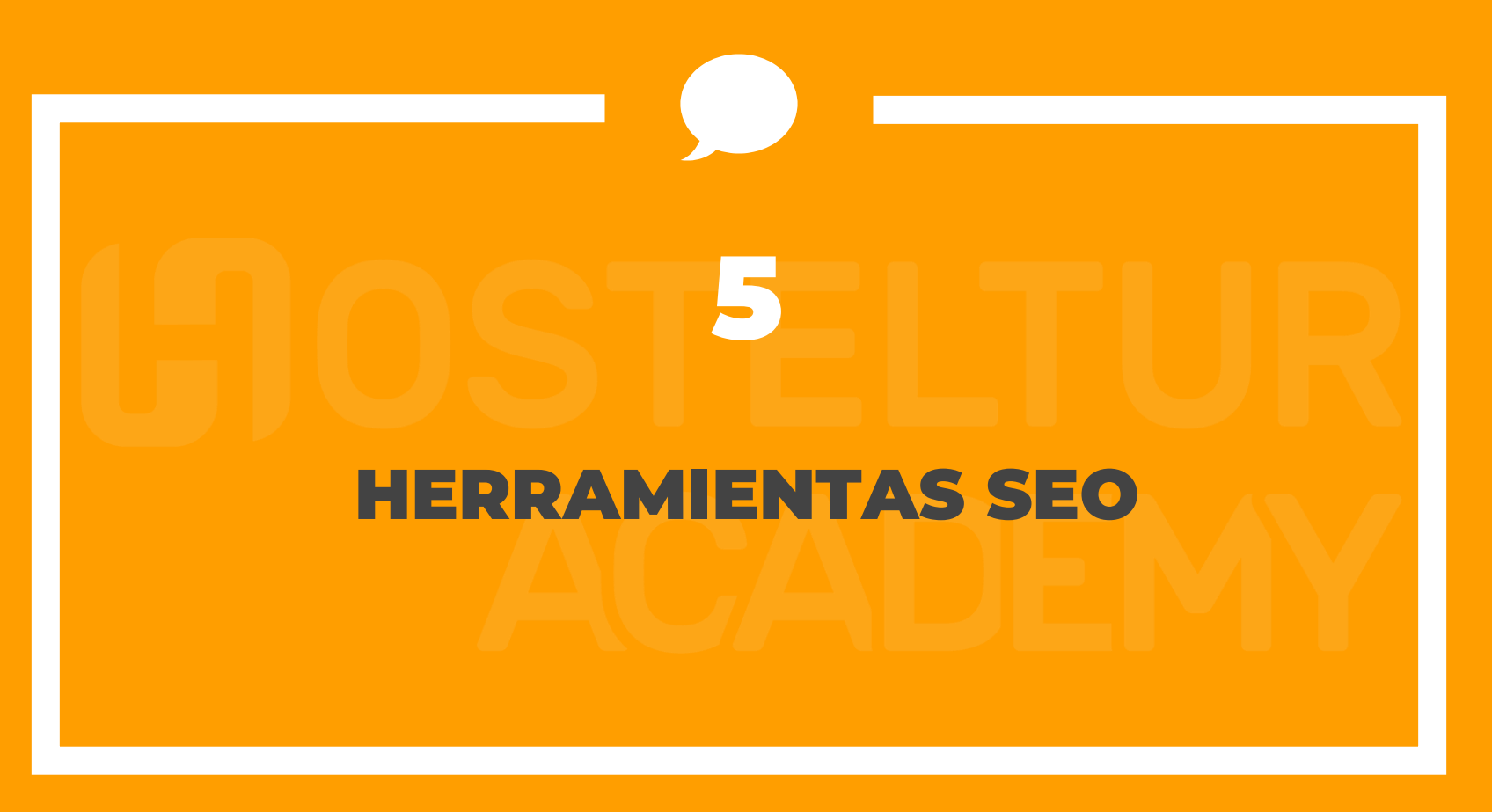

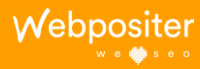

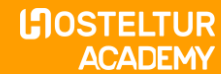

- o Es la herramienta por excelencia para el buen conocimiento de un proyecto SEO, recuerda añadir el tracker de seguimiento en todas las urls del proyecto y configurar bien los objetivos que se desean trackear.
- o No sólo vas a obtener datos de sesiones, transacciones, ingresos, si no, vas a poder determinar si tus contenidos son de calidad midiendo las tasas de rebote o porcentajes medios de permeancia, podrás identificar dentro de un proceso de compra, por dónde se están marchando los posibles clientes interesados entre otras funciones.

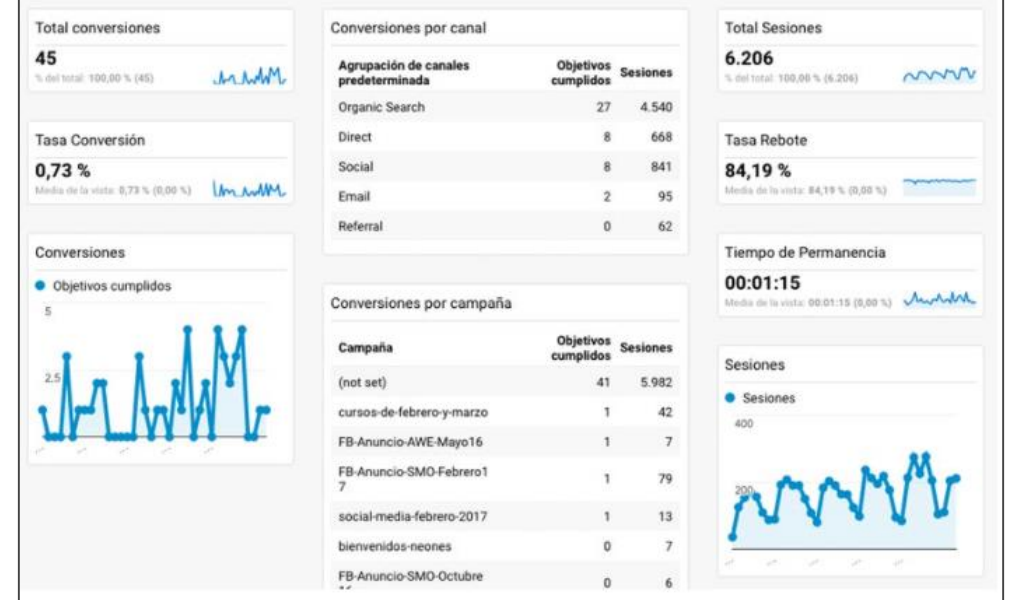

**INOSTELTUR ACADEMY** 

Mebpos

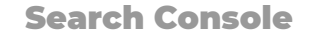

- o Google search console te muestra como Google ve a tu página web y como debes tomar medidas para tenerla siempre perfecta.
- o En esta herramienta, no sólo te indica Google dónde estas "fallando" si no que te muestra datos de como se están posicionando tus urls, por sus intenciones de búsqueda y el número de impresiones y clics que han recibido en un determinado periodo de tiempo.
- o Ahora han incorporado métricas de usabilidad móvil y AMP entre otras funciones.

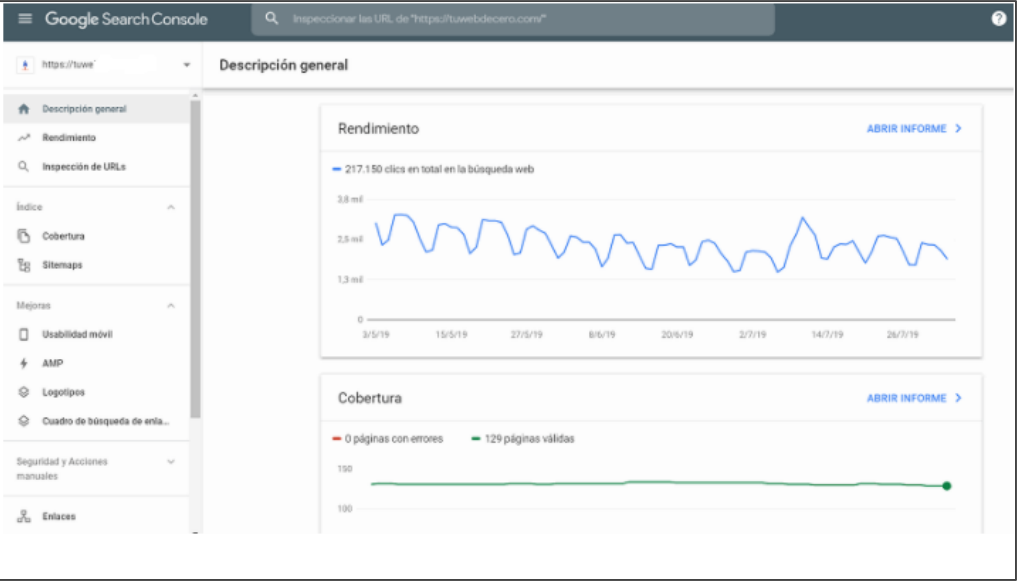

**LOSTELTUR ACADEMY** 

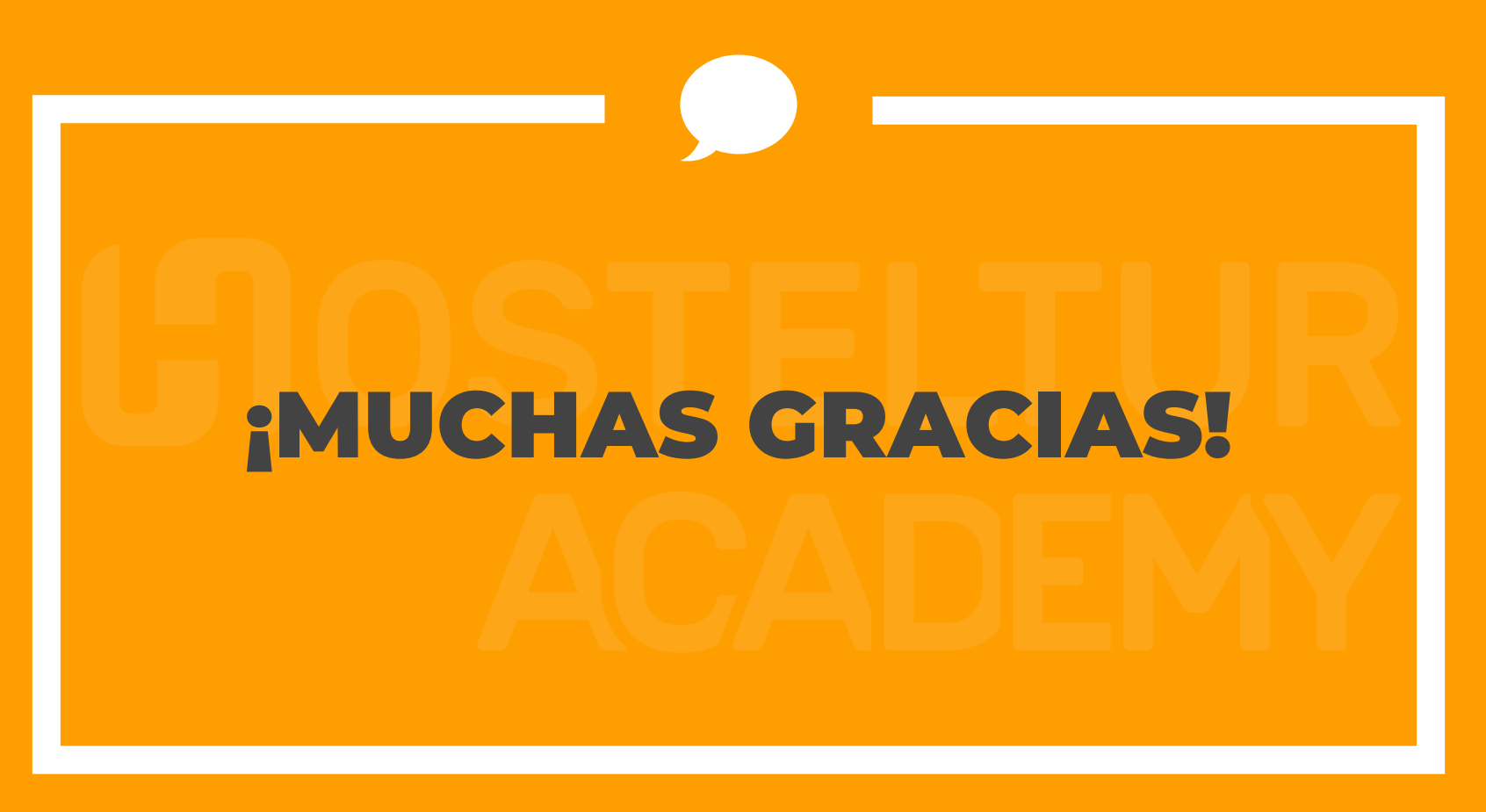

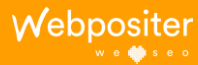

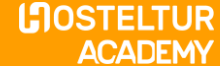